Can Install Adobe Flash Player Plugin Firefox
Ubuntu 12.04 64 Bit
>>>CLICK HERE<<<

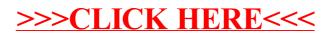